### بسم الله الرحمن الرحيم

# راهنمای استفاده از سبΈهای فارسͳ برای *BTEX* در زیپرشین

محمود امینطوسی و مصطفی واحدی گروه پارسی لاتک

*hp://www.parsilatex.com {m.amintoosi,mostafa.vahedi} at gmail.com*

۶ بهمن ١٣٨٨

### **فهرست مطالب**

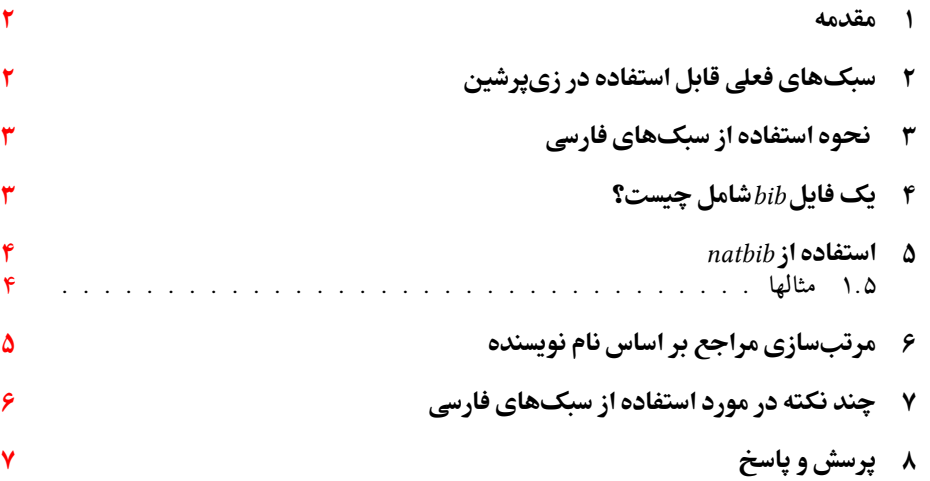

#### **١ مقدمه**

<span id="page-1-0"></span>یکی از روشهای قدرتمند و انعطافپذیر برای نوشتن مراجع مقالات و مدیریت مراجع در لاتک، استفاده از بستهی BibTeX است. اگر این بسته را به کار نبریم (و از ویژگیهای پیشفرض لاتک برای مدیریت مراجع استفاده کنیم)، باید مراجع هر مقاله را در پایان همان مقاله بنویسیم و در متن نوشته به آنها ارجاع دهیم. ولی روش کار با بستهی BibTeX به این صورت است که مجموعهی همهی مراجعی را که در نوشتن مقالههایمان به کارمان مͳآید، در پروندهی جداگانهای نوشته و از آن در مقالات مختلفمان استفاده میکنیم. این روش ممکن است در آغاز کمی کار بیشتری بخواهد، ولی در پایان به سرعت کار میافزاید. گذشته از این، اگر کنفرانسها یا مجلههای گوناگون برای نوشتن مراجع، قالبها یا قراردادهای متفاوتی داشته باشند (مثلاً در ترتیب مراجع، ترتیب نام نویسندههای هر مرجع، بزرگی و کوچکی حروف و نحوهی چینش اجزاء مرجع) و شما میخواهید مقالاتی در یک موضوع را آماده نمایید، لازم نیست قالب مراجع را در هر سند خود به صورت جداگانه تغییر دهید. در این حالت به کمک سبکهای BibTeX خواهید توانست تنها با تغییر یک پارامتر در پروندهی ورودی خود، مراجع را مطابق قالب موردنظر تنظیم کنید<sub>.</sub> بیشتر مجلات و کنفرانسهای معتبر یک پروندهی سبک (BibTeX Style ) با پسوند bst در وبگاه خود میگذارند که برای همین منظور طراحی شده است. به جز نوشتن مقالات این سبکها کمک بسیار خوبی برای تهیهی مستندات علمی همچون پایاننامههاست که فرد میتواند هر قسمت از کارش را که نوشت مراجع مربوطه را به بانک مراجع خود اضافه نماید. با داشتن چنین بانکی از مراجع، وی خواهد توانست به راحتی یک یا چند ارجاع به مراجع و یا یک یا چند بخش را حذف یا اضافه نماید؛ مراجع به صورت خودکار مرتب شده و فقط مراجع ارجاع داده شده در قسمت کتابنامه خواهندآمد. قالب مراجع به صورت یکدست مطابق سبک داده شده بوده و نیازی نیست که کاربر درگیر قالبدهی به مراجع باشد.

در این جا مجموعهای از سبکهای BibTeX که برای بستهی زیپرشین تنظیم شدهاند معرفی شده و روش کار با آنها گفته میشود.

### **٢ سبΈهای فعلͳ قابل استفاده در زیپرشین**

<span id="page-1-1"></span>در حال حاضر فایلهای سبک زیر برای استفاده در زیپرشین آماده شدهاند: **bst.fa-unsrt** این سبΈ متناظر با *bst.unsrt* مͳباشد. مراج به ترتیب ارجاع در متن ظاهر مͳشوند. plain-fa.bst این سبک متناظر با plain.bst میباشد. مراجع بر اساس نامخانوادگی نویسندگان، به ترتیب صعودی مرتب میشوند. همچنین ابتدا مراجع فارسی و سپس مراجع انگلیسی خواهند آمد.

**bst.fa-acm** این سبΈ متناظر با *bst.acm* مͳباشد. شبیه *bst.fa-plain* است. قالب مراج کمͳ متفاوت است. اسامی نویسندگان انگلیسی با حروف بزرگ انگلیسی نمایش داده میشوند.

ieeetr-fa.bst این سبک متناظر با *ieeetr.bst می*باشد. مراجع مرتب نمیشوند. **bst.fa-plainnat** این سبΈ متناظر با *bst.plainnat* مͳباشد. نیاز به بستۀ *natbib* دارد. **bst.fa-chicago** این سبΈ متناظر با *bst.icago* مͳباشد. نیاز به بستۀ *natbib* دارد. **bst.fa-asa** این سبΈ متناظر با *bst.asa* مͳباشد. نیاز به بستۀ *natbib* دارد.

### **۳ نحوه استفاده از سبکهای فارسی**

مراحل اصلی برای استفاده از این سبکها در ذیل آمده است:

- <span id="page-2-0"></span>.١ در ابتدا باید یΈ بانک از مراج خود همانند فایل *bib.MyReferences* تهیه نمایید. اغلب انواع مراجع معمول مورد استفاده در آن آمده است. این فایل را در هر زمان میتوانید ویرایش نموده، مراجعی را حذف یا اضافه نمایید.
	- .٢ برای هر مدخل فارسͳ بایستͳ فیلدی با نام *language* و با مقدار *persian* داشته باشید.
- .٣ اگر مرج شما دارای مترجم است، فیلدی به نام *translator* حاوی نام(های) مترجم ایجاد کنید.
- ۴. در محلی از سورس زیپرشین خود که میخواهید لیست مراجع قرار بگیرد (معمولاً اخر سند) دستورات زیر را قرار دهید:

\bibliographystyle{style-file-name}% such as plain-fa \bibliography{bib-file-name} %such as MyReferences

- .۵ فرض کنید نام فایل شما *'tex.myfile '*باشد. دنباله پردازشهای زیر را برای حصول به نتیجه نهایی انجام دهید:
- xelatex myfile bibtex myfile xelatex myfile xelatex myfile

نکته: در روش فوق مراجع فارسی در استیلهایی که مراجع را به صورت مرتب شده چاپ میکنند، ترتیب کاملاً درستی نخواهند داشت. برای توضیحات بیشتر بخش [۶](#page-4-0) را ببینید.

# **۴ یΈ فایل** *bib* **شامل چیست؟**

<span id="page-2-1"></span>یک فایل bib در واقع یک پایگاه داده از مراجع<sup>۱</sup> شماست که هر مرجع در آن به عنوان یک رکورد از این پایگاه داده با قالبی خاص ذخیره میشود. به هر رکورد یک مدخل۲ گفته میشود. یک نمونه مدخل برای معرفͳ کتاب *Processing Image Digital* در ادامه آمده است:

@BOOK{Gonzalez02image,

| @BOOK{Gonzalez02image, |                                      |
|------------------------|--------------------------------------|
| $AUTHOR =$             | {Rafael Gonzalez and Richard Woods}, |
| $TITLE =$              | {Digital Image Processing},          |
| $PUBLISHER =$          | {Prentice-Hall, Inc.},               |
| $YEAR =$               | ${2006}$ ,                           |
| $EDITION =$            | $\{3rd\}$ ,                          |
| $ADDRESS =$            | {Upper Saddle River, NJ, USA}        |
|                        |                                      |

<span id="page-2-2"></span><sup>١</sup>*Bibliography Database*

<span id="page-2-3"></span><sup>٢</sup>*Entry*

<span id="page-3-2"></span>در مثال فوق، *BOOK @*مشخصهی شروع یΈ مدخل مربوط به یΈ کتاب و *book02Gonzalez* برچسبی است که به این مرجع منتسب شده است. این برچسب بایستی یکتا باشد. برای آنکه فرد به راحتی بتواند برچسب مراجع خود را به خاطر بسپارد و حتیالامکان برچسبها متفاوت با هم باشند معمولاً از قوانین خاصی به این منظور استفاده میشود. یک قانون میتواند فامیل نویسندهی اول+دورقم سال نشر+اولین کلمهی عنوان اثر باشد. به *AUTHOR* و *. . .* و *ADDRESS* فیلدهای این مدخل گفته میشود؛ که هر یک با مقادیر مربوط به مرجع مقدار گرفتهاند. ترتیب فیلدها مهم نیست.

انواع متنوعی از مدخلها برای اقسام مختلف مراجع همچون کتاب، مقالهی کنفرانس و مقالهی ژورنال وجود دارد که برخی فیلدهای آنها با هم متفاوت است. نام فیلدها بیانگر نوع اطلاعات آن مͳباشد. مثالهای ذکر شده در فایل *bib.MyReferences* کمΈ خوبی به شما خواهد بود. این فایل یΈ فایل متنͳ بوده و با ویرایشΎرهای معمول همچون *++Notepad* قابل ویرایش مͳباشد. برنامههایی همچون *TeXMaker امکان*اتی برای نوشتن این مدخل۵ا دارند و به صورت خودکار فیلدهای مربوطه را در فایل bib شما قرار میدهند. با استفاده از سبکهای فارسی آماده شده، محتویات هر فیلد میتواند به فارسی نوشته شود، ترتیب مراجع و نحوهی چینش فیلدهای هر مرجع را سبک مورد استفاده مشخص خواهد کرد.

#### **۵ استفاده از** *natbib*

<span id="page-3-0"></span>برخͳ مایلند که مراج خود را با قالب نویسنده-سال داشته باشند. برای لاتین استیلهایی نظیر *plainnat* وجود دارند که خروجی آنها به اینگونه است؛ ولی برای فارسی چنین استلی نداریم. بعلاوه معمولاً در مستندات فارسی خواسته میشود که نامهای لاتین مؤلفین در متن به صورت فارسی نوشته شود ولی در لیست مراج به صورت انگلیسͳ ظاهر شوند. اگر از استیلهای *plainnat* یا *icago* در مستندات زیپرشین استفاده کنیم با مشکلاتی مواجه هستیم. با استفاده از استیلهای جدید plainnat-fa.bst، *bst.fa-asa* و *bst.fa-icago* مͳتوانید در زمانیه متن شما فارسͳ و مراجعتان لاتین است از قالب مراجع به صورت «نویسنده-سال» استفاده کنید. به این منظور باید در هر مدخل مراجع خود یک فیلد جدید به نام *AUTHORFA* تعریف نموده و معادل فارسی نام مؤلفین را در آن قید کنید. دنباله عملیات لازم برای تولید خروجی در بخش [۶](#page-4-0) آمده است.

تا آنجا که بررسͳ شده است، سه استیل آماده شده با فرامین معمول بستۀ *natbib* که در راهنمای آن آمده است (مانند *citep,citet,cite* (به خوبی کار مͳکند. در ادامه مثالهای متنوعͳ از انواع مختلف مراجع و برخی دستورات ارجاعدهی در natbib آمده است. دقت داشته باشید که برای استفاده از فایل های استیل فارسی فوقالذکر باید بستۀ natbib نصب شده باشد و آنرا فراخوانی نموده باشید. در این بسته به صورت پیشفرض در ارجاع به مراجع، از پرانتز استفاده میشود، لیکن از آنجا که در این سند این بسته با ذکر *[square] فراخوانی شده است، مراجع با کروشه مشخص شدهاند.* 

#### **١.۵ مثالها**

[بورمن](#page-7-0) [[٢٠٠۴](#page-7-0)]در پایاننامۀ دکترای خود به موضوع وضوح برتر پرداخته است.

<span id="page-3-1"></span>امینطوسی و دیگران [٢٠٠٩a] یک روش افزایش وضوح تصویر ارائه دادند. این روش توسط امینطوسی و فتحی [۲۰۰۹] برای ویدئو بکار گرفته شد.همانگونه که میبینید در این مرجع که دو مؤلف داریم فامیل هر دو آمده است. ضمناً هر دو مرجع لاتین هستند که در فیلد *authorfa* معادل فارسی آنها ذکر شده بوده است. <span id="page-4-1"></span>خوب حالا ببینیم با مرجع [امین $\deg$ ران ، ویگران ، ۱۲۰۰۹] چکار میکند. از آنجا که مؤلفین این مقاله و مقاله اول و سال نشر هر دو یͳ است در کنار سال، *...,c,b,a* قرار مͳگیرد. این یͳ را تبدیل به الف و ب نمیکنیم چرا که در لیست مراجع به همین صورت ظاهر میشوند.

و حالا چند مرجع از انواع مختلف را با هم ببینیم: امیدعلی [۱۳۸۲] یک نمونه پروژه دکترا، مرجع پورموسی [۱۳۸۸، فصل ۲] یک نمونه پروژه کارشناسی ارشد فارسی که به فصل دوم آن ارجاع داده شده و مرجع [\[واحدی](#page-7-6)،۱۳۸۷] یک نمونه مقاله مجله فارسی است که با citep به آن ارجاع داده شده و لذا کلا̈ داخل کروشه قرار گرفته است.

مرجع [[استالینگ،](#page-7-7)۱۳۸۰] یک نمونه کتاب فارسی با ذکر مترجمان و ویراستاران فارسی است. مرجع [خلیقی، ۲۰۰۷] یک نمونه پروژه کارشناسی ارشد انگلیسی و خلیقی [۱۳۸۷] هم یک نمونه متفرقه می باشند.[گنزالس و وودس](#page-7-10) [۲۰۰۶] یک کتاب لاتین است.

مرجع امینطوسی و دیگران [همچنین ببینید ۱۳۸۷، بخش ۲] یک نمونه مقاله کنفرانس فارسی با ذکر «همچنان ببینید و بخش خاص» است. اگر به همین مرج با استفاده از *\*citealp* ارجاع دهیم به صورت امینطوسی، مزینی، و فتحی، ۱۳۸۷ نشان داده میشود که همانگونه که مشاهده میکنید نام تمام مؤلفین نشان داده شده است؛ برخلاف مورد قبلی که مؤلفین سوم به بعد با «ودیگران» جایگزین می شد. البته در حال حاضر این مورد فقط برای مراجع فارسی بدرستی عمل مینماید.

اگر اسامی مؤلفان چند مرجع یکسان باشد (فارسی یا معادل فارسی آنها) و به آنها پشت سرهم ارجاع دهیم، اسامی فقط یک بار ظاهر خواهند شد. مثلاً امینطوسی و دیگران [a، ٢٠٠٩، ١٣٨٧] دو مقاله از نویسندگان یکسان ولی اولی به لاتین و دومی به فارسی است که سال نشر آنها مؤید این مطلب است. البته یک نقطه ضعف کوچک هم دارد و آن این است که برای تست یکسان بودن مراجع همین برچسب مورد عمل قرار میگیرد. به عنوان مثال از آنجا که برای هر دو مقاله «امینطوسی و دیگران» آمده است، بدون توجه به اینکه سایر همکاران ممکن است متفاوت باشند در یک دسته قرار می گیرند.

# **۶ مرتبسازی مراجع بر اساس نام نویسنده**

<span id="page-4-0"></span>اگر در نام خانوادگی نویسنده یکی از حروف 'گچپژ' و یا کاف فارسی باشد مرتبسازی با مشکل مواجه خواهد شد. برای مشخص کردن ترتیب درست حروف، فایلͳ با نام *'csf.fa1256cp '*آماده شده است که باید آنرا به همراه bibtex8 بکار ببرید. همچنین از آنجا که در بسیاری از قوانین مربوط به درج مراجع در ایران خواسته میشود که ابتدا مراجع فارسی و سپس مراجع لاتین قید شوند، در فایل مذکور حروف فارسͳ قبل از حروف لاتین آمدهاند. فرض کنید نام فایل شما *'tex.myfile '*و نام فایل حاوی مراج شما *'bib.SomeReferences '*باشد. این فایل و فایل *'csf.fa1256cp '*باید در همان شاخه فایل اصلͳ شما یا در مسیر سیستم باشند. دنباله کارهای زیر را برای حصول به نتیجه باید انجام دهید:

xelatex myfile bibtex8 -W -c cp1256fa myfile xelatex myfile xelatex myfile

مͳتوانید به جای *8bibtex* از *bibtex* و بدون هیچ گزینۀ اضافهای استفاده کنید ولͳ در این حالت مراجع فارسی شما مرتب نخواهند بود، مگر آنکه از noopsort استفاده کنید. در حال حاضر استیلهای فارسͳ -به جز *fa-asa*- با *8bibtex* در لینوکس مشل دارند که انشاءالله در نسخۀ بعد این مسئله رف خواهد شد.

### **۷ پچند نکته در مورد استفاده از سبکهای فارسی**

- <span id="page-5-1"></span><span id="page-5-0"></span>*•* همانگونه که مشاهده مͳکنید با بستۀ *hyperref* مشلͳ وجود ندارد، البته به شرط داشتن بستۀ *bidi*نسخۀ ١.٠.۴ (*revision* ١٩٠ به بعد) . فقط یΈ استثناءوجود دارد و آن هم رنگ مرج در هنگامی است که قسمتی از اسامی مؤلفین یک مرجع درانتهای یک خط و قسمتی دیگر در ابتدای خط بعد قرار گیرد. در این حالت کل دو خط رنگی میشوند. اما راه حلی برای آن با گزینه *nonamebreak* از بستۀ *natbib* و گزینه کشیده *(Kashida (*از بستۀ زیپرشین وجود دارد.
- *•* متاسفانه *bibtex* قادر به جداسازی حرف اول نامهای فارسͳ نیست، لذا در استیلهایی که حرف اول نامهای لاتین ظاهر میشوند، نامهای فارسی به صورت کامل نشان داده میشوند. اگر نیاز به این حالت دارید، باید خودتان به صورت دستی نامها را در مراجع فارسی اصلاح نمایید.
- *•* رمزینه فایل *bib.* شما باید یونید یا *-8UTF* باشد، در غیراینصورت (مثلا̈ اگر *without -8UTF BOM* باشد) در لینوکس با مشل مواجه خواهید شد. به جای ایجاد فایل *bib* جدید برای خود، فایل *MyReferencesbib* که با رمزینهی *-8UTF* ذخیره شده است را تغییر داده در صورت نیاز با نامی دیگر ذخیره نمایید.
- *•* برای فونت فارسͳ از فونتهای سری *XB* یا قلم مناسب دیΎری که حروف لاتین را هم داشته باشد استفاده نمایید.
- برچسب هر مرجع میتواند به فارسی نوشته شود، اما در آن نباید فاصله بکار برده شده باشد. به عنوان مثال به جای 'امین طوسی' بایستی از نیم فاصله استفاده نمود و آنرا به صورت 'امینطوسی' نوشت. دقت داشته باشید که در این حالت با بستۀ *hyperref* مشل خواهید داشت.
	- *•* مراج فارسͳ نیازی به فیلد *authorfa* ندارند.
- *•* دقت داشته باشید که اگر اول فامیل و سپس اسم را مͳنویسید، اسم و فامیل را با کامای انگلیسͳ از هم جدا کنید. اگر حروف اول اسم را مونویسید، پس از آن نقطه و بعد حتماً یک فاصله و سپس فامیل را بنویسید.
- *•* در مرج [Baker and Kanade](#page-7-12)] [٢٠٠٢](#page-7-12)[، فیلد *authorfa* را نداریم، اسامͳ به صورت لاتین و برعکس نوشته شدهاند و سال هم به فارسی نوشته شده است. اگر آنرا به صورت لاتین میخواهید دستور ارجاع را به صورت {{{referenceTag{cite{\lr{\LRE \بار ببرید.

حالا مرجع *[*[2002](#page-7-12)*] Baker and Kanade درست نمایش داده می شود.* البته می توانید یک دستور جدید مثلا̈ به صورت زیر تعریف نمایید:

\newcommand\LRcite[1]{\LRE{\lr{\cite{#1}}}}

*•* برای گزارش مشل به تالار گفتگوی پارسͳلاتک در آدرس زیر مراجعه فرمایید:

*hp://forum.parsilatex.com*

# **٨ پرسش و پاس**

<span id="page-6-0"></span>**پرسش ۱.** *آیا می توان شماره صفحات ارجاعی به هر مرجع را در انتهای هر مرجع داشت؟ این حالت* مخص*وصاً هنگام داوری یک مقاله یا پروژه خیلی مفید است.* 

**پاسͺ:** بله، با دو روش:

- .١ اگر از بستۀ *hyperref* استفاده مͳکنید کافیست آنرا با گزینۀ *true=pagebaref* فراخوانͳ نمایید.
	- .٢ با استفاده از بستهی *baref* نیز مͳتوان این کار را انجام داد.

**پرسش ۲.** گاه<sub>می</sub> اوقات اخطار Underfull \hbox را دریافت می کنیم. مشکل از چیست؟

پاسیچ، در برخی حالات به دلیل عدم توانایی تک در تنظیم بهینهی محل شکستن خطوط این اخطار داده مͳشود که مهم نیست.

**پرسش ۳.** چرا به جای خط فاصله در بین شماره صفحات مراجع فارسی یک مربع چاپ می شود؟

**پاسͺ:** شما از فونتمناسبی برای فارسͳ استفاده نکردهاید. از فونتهای مانند فونتهای سری *XB* استفاده نمایید.

**پرسش .۴** *چرا در سبΈ fa-ieeetr شمارهی مجله (number (در مراج از نوع article نمایش داده* نمي *شود؟* 

**پاسͺ:** در سبΈ اصلͳ *ieeetr* اگر ماه نشر مجله مشخص باشد، شمارهی آن نمایش داده نخواهد شد. همچنین دقت داشته باشید که این سبΈ کاملا̈ مطابق با سبΈ جدید *IEEEtran* نیست.

**پرسش ۵.** حروف فارسی در لیست مراجع من بههم ریخته و ناخوانا است. مشکل از چیست؟

**پاسͺ:** همانگونه که قبلا̈ اشاره شد فایل *bib* بایستͳ با رمزینهی *-8UTF* ذخیره شده باشد. به جای ایجاد فایل *bib* جدید برای خود، فایل *MyReferencesbib* را که با رمزینهی *-8UTF* ذخیره شده است را تغییر داده در صورت نیاز با نامی دیگر ذخیره نمایید.

**پرسش ۶.** عبارت OPT *که در TeXMaker* در *ابتدای نام برخی از فیلدها گذاشته می شود چیست؟* 

**پاسͺ:** این عبارت به منزلهٔ اختیاری بودن آن فیلد است. اگر از آن فیلد استفاده مͳکنید باید *OPT* را حذف کنید.

### **قدردانی**

در اینجا لازم است از آقایان وفا خلیقی به خاطر تولید بستۀ X<sub>I</sub>JPersian و نگهداری از بستۀ *bidi، مص*طفی واحدی، دکتر مهدی امیدعلی، امیرمسعود پورموسی، سیدرضی علویزاده و سایر دوستانی که با تلاشهای خود روحی تازه در کالبد لاتک فارسی دمیدند تشکر و قدردانی نمایم.

### <span id="page-7-11"></span><span id="page-7-8"></span><span id="page-7-7"></span><span id="page-7-6"></span><span id="page-7-5"></span><span id="page-7-4"></span>**مراج**

استالینگ، ویلیام (١٣٨٠)، *اصول طراحی و ویژگیهای داخلی سیستمهای عامل*. ترجمهی صدیقی مشکنانی، محسن و پدرام، حسین، ( ویراستار )برنجکوب، محمود، اصفهان: نشر شیخ بهایی، ویرایش سوم. [۵](#page-4-1) امیدعلی، مهدی (١٣٨٢ )، "تابع هیلبرت،" پایاننامه دکترا، دانشکده ریاضی، دانشگاه امیرکبیر. [۵](#page-4-1) امینطوسی، محمود، مزینی، ناصر، و فتحی، محمود (١٣٨٧)، "افزایش وضوح ناحیهای،" در *چهاردهمین کنفرانس ملی سالانه انجمن کامپیوتر ایران*، دانشگاه امیرکبیر، تهران، ایران، صفحات ١٠١–.١٠٨ [۵](#page-4-1) پورموسی، امیرمسعود (١٣٨٨)، "یک موضوع فیزیک،" پایاننامه کارشناسی|رشد، دانشکده . .<br>فیزیک، دانشگاه صنعتی شریف، (در حال انجام). [۵](#page-4-1) خلیقی، وفا (۱۳۸۷)، "زیپرشین (Xa۲*Persian):* بسته فارسی برای حروفچینی در [۵](#page-4-1) .*[hp://developer.berlios.de/projects/xepersian](http://developer.berlios.de/projects/xepersian)* "،*LATEX2e*

واحدی، مصطفی (۱۳۸۷)، "موضوعی جدید در هندسه محاسباتی،" *مجله فارسی نمونه*، ۱، [۵](#page-4-1) .٣٠–٢٢

<span id="page-7-2"></span>*Amintoosi, M. and Fathy, M. (2009), "Video Resolution Enhancement in the Presence of Moving Objects," in International Conference on Image Processing, Com-puter Vision, and Pattern Recognition, Las Vegas, USA. [4](#page-3-2)* 

<span id="page-7-1"></span>*Amintoosi, M., Fathy, M., and Mozayani, N. (2009a), "Precise Image Registration with Structural Similarity Error Measurement Applied to Super-Resolution," EURASIP Journal on Applied Signal Processing, 2009, 7 pages, Article ID 305479. [4](#page-3-2), [5](#page-4-1)*

<span id="page-7-3"></span>*— (2009b), "Regional Varying Image Super-Resolution," in IEEE International Joint Conference on Computational Sciences and Optimization, Sanya, China, vol. 1, pp. 913–917. [5](#page-4-1)*

<span id="page-7-12"></span>*Baker, S. and Kanade, T. (2002), "Limits on Super-Resolution and How to Break Fhem," IEEE Trans. Pattern Anal. Mach. Intell., 24, 11[6](#page-5-1)7-1183. 6* 

<span id="page-7-0"></span>*Borman, S. (2004), "Topics in Multiframe Superresolution Restoration," Ph.D. thesis, University of Notre Dame, Notre Dame, IN. [4](#page-3-2)*

<span id="page-7-10"></span>*Gonzalez, R. C. and Woods, R. E. (2006), Digital Image Processing, Upper Saddle River, NJ, USA: Prentice-Hall, Inc., 3rd ed. [5](#page-4-1)*

<span id="page-7-9"></span>*Khalighi, V. (2007), "Category Theory," Master's thesis, Sydny Univ.* [5](#page-4-1)